## Do's and Dont's for Bidders

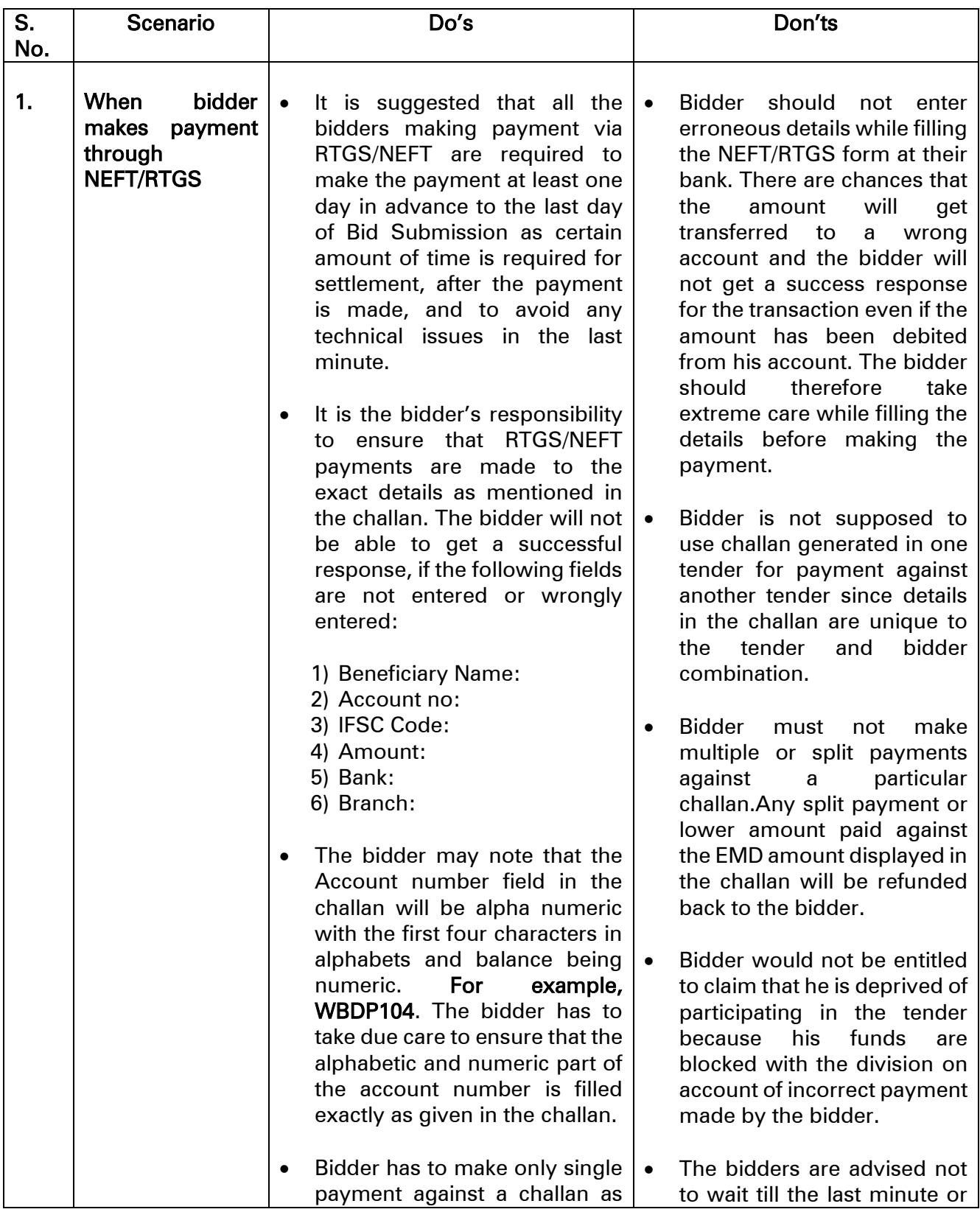

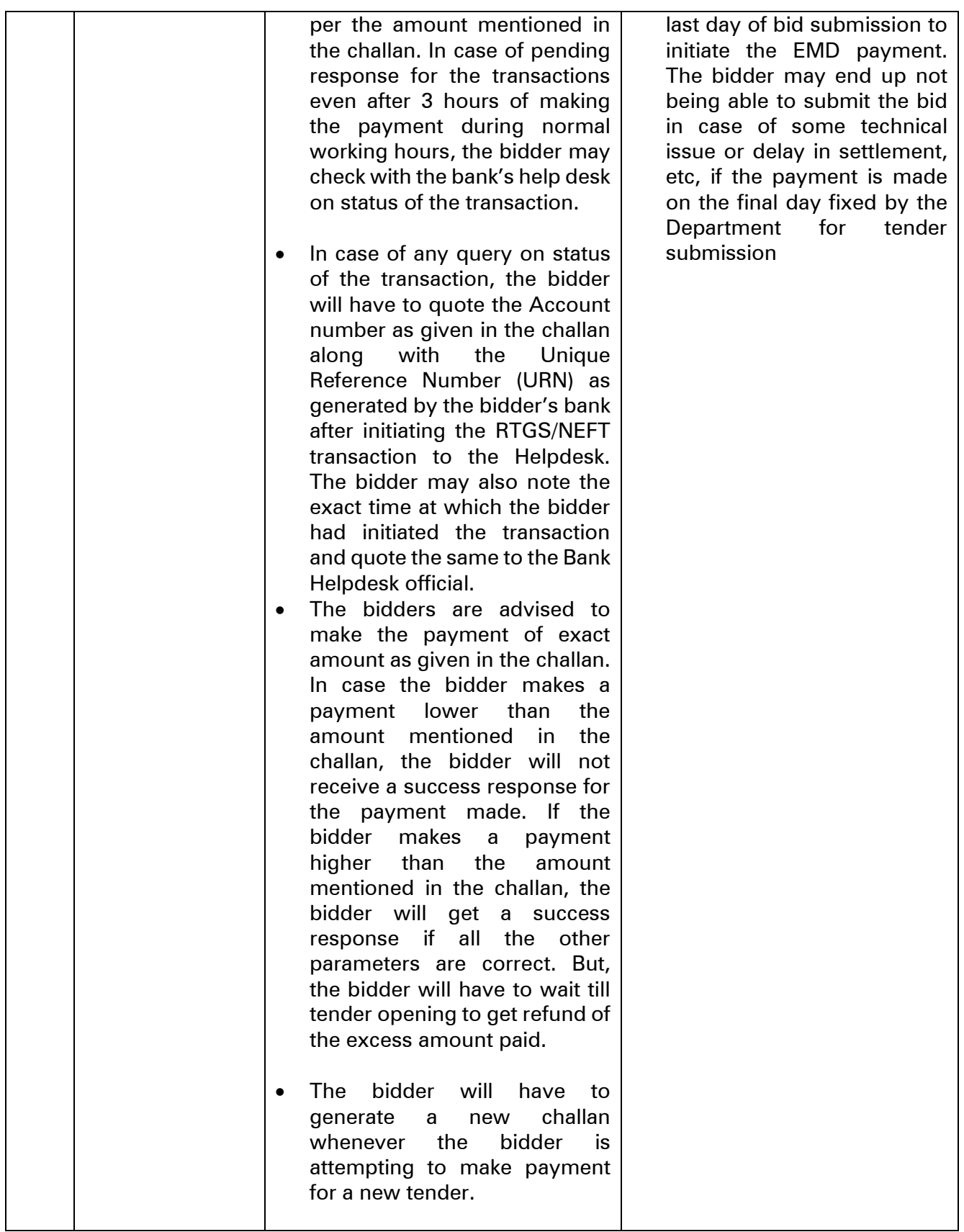

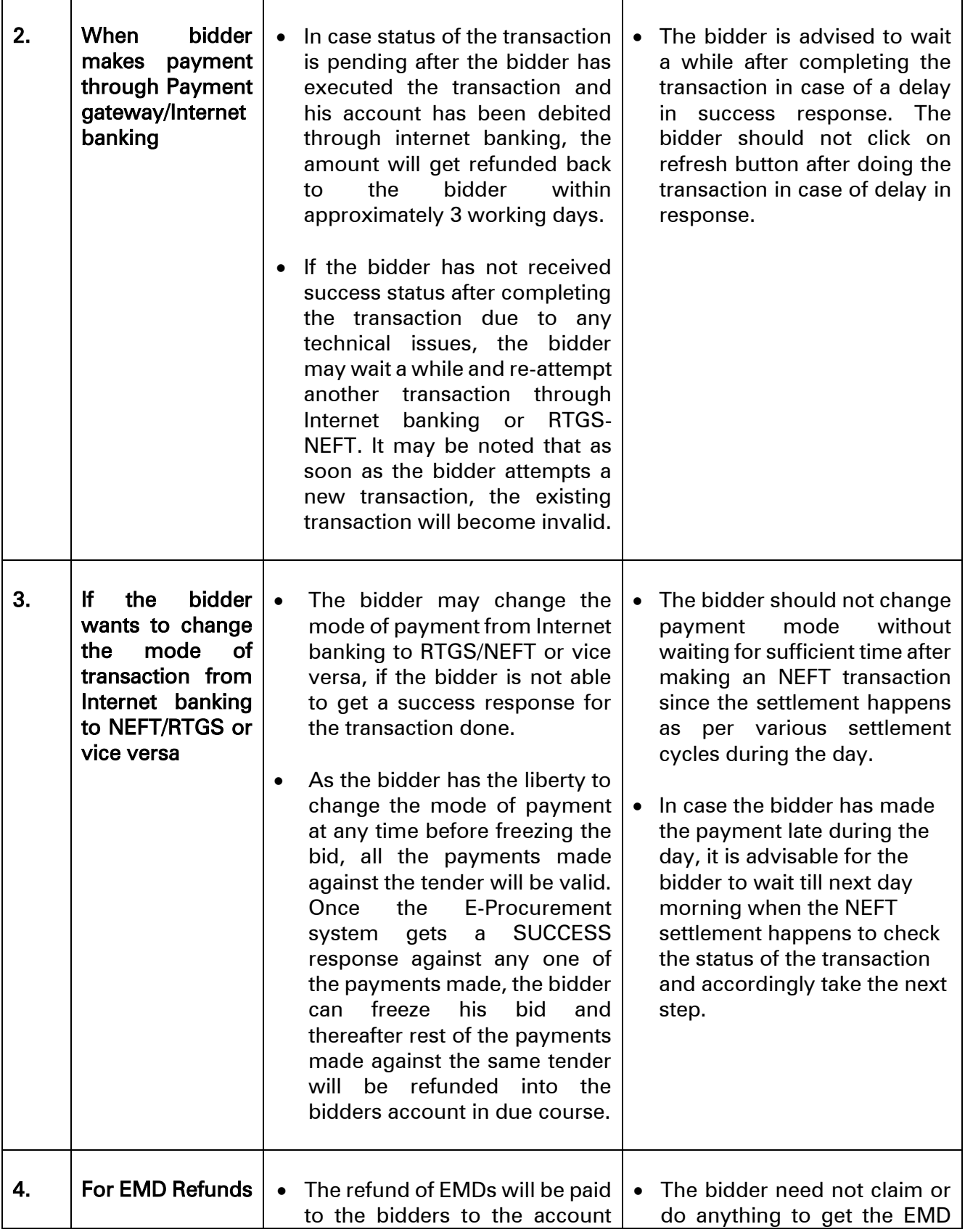

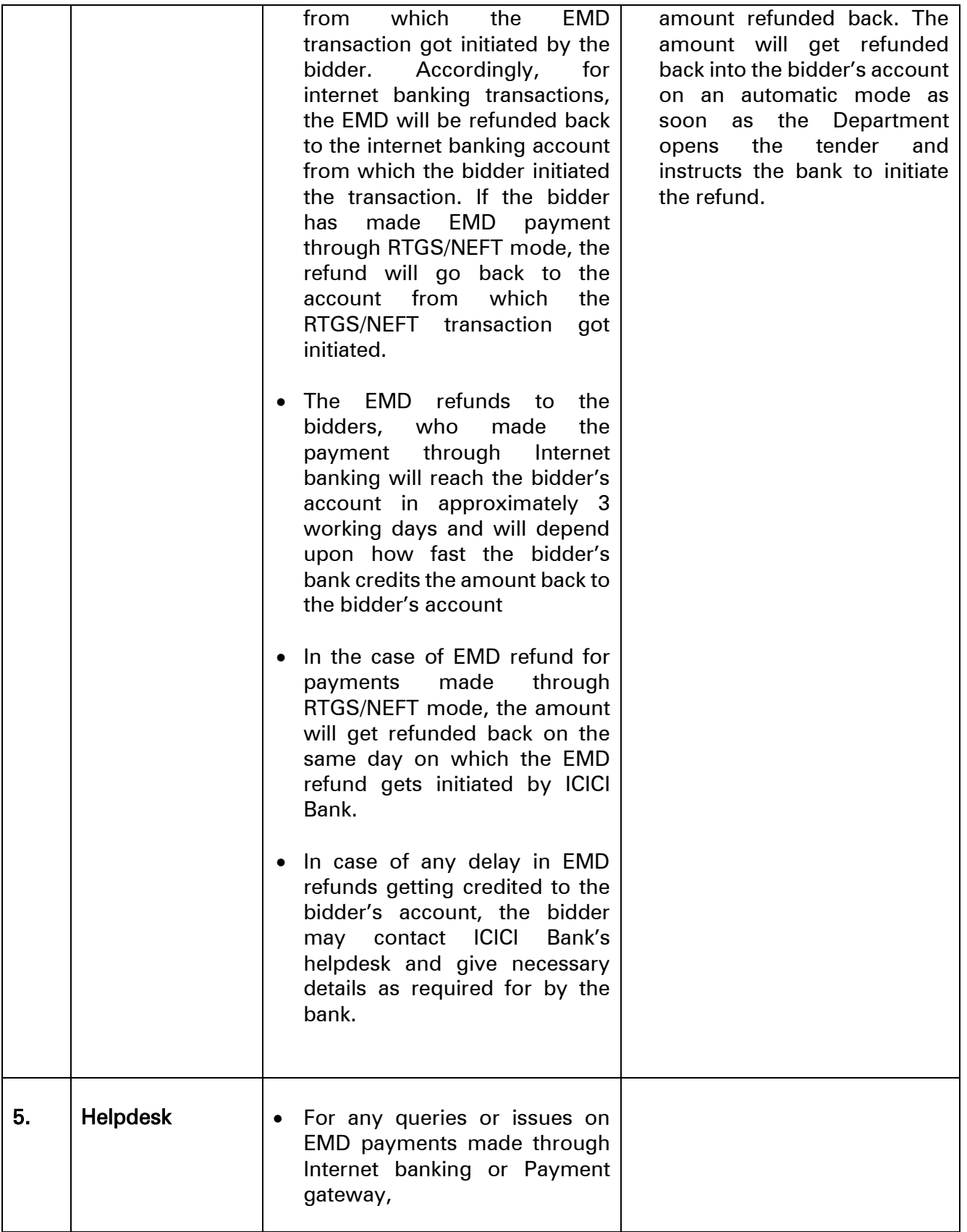

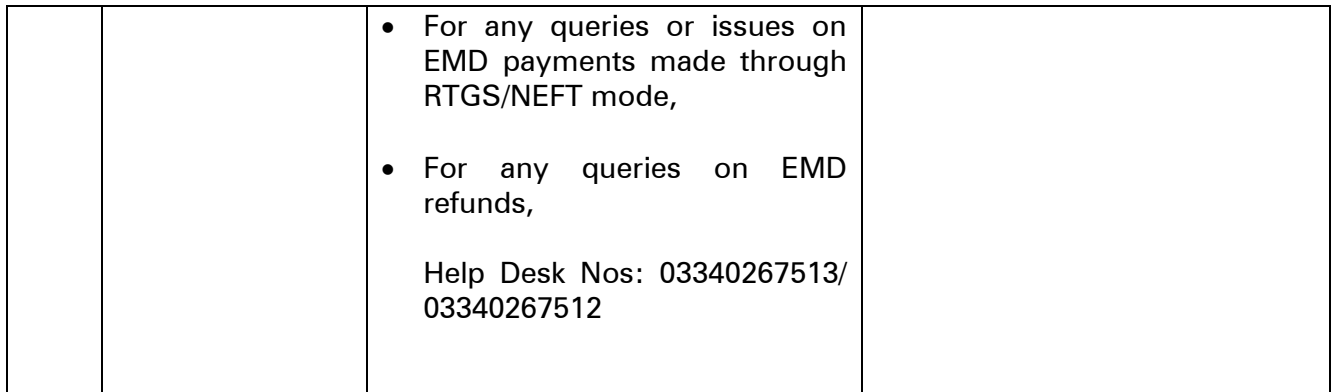

Please note: Bidder may please note that the average time taken for settlement of NEFT transaction is 2-3 hours. Bidders are advised to make the payment at least one day in advance to the last day.